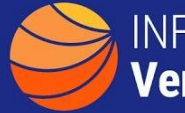

## **INFORMATION TECHNOLOGY Vendor Management Office**

## **A GUIDE TO FINDING SECURITY and COMPLIANCE RELATED OBLIGATIONS.**

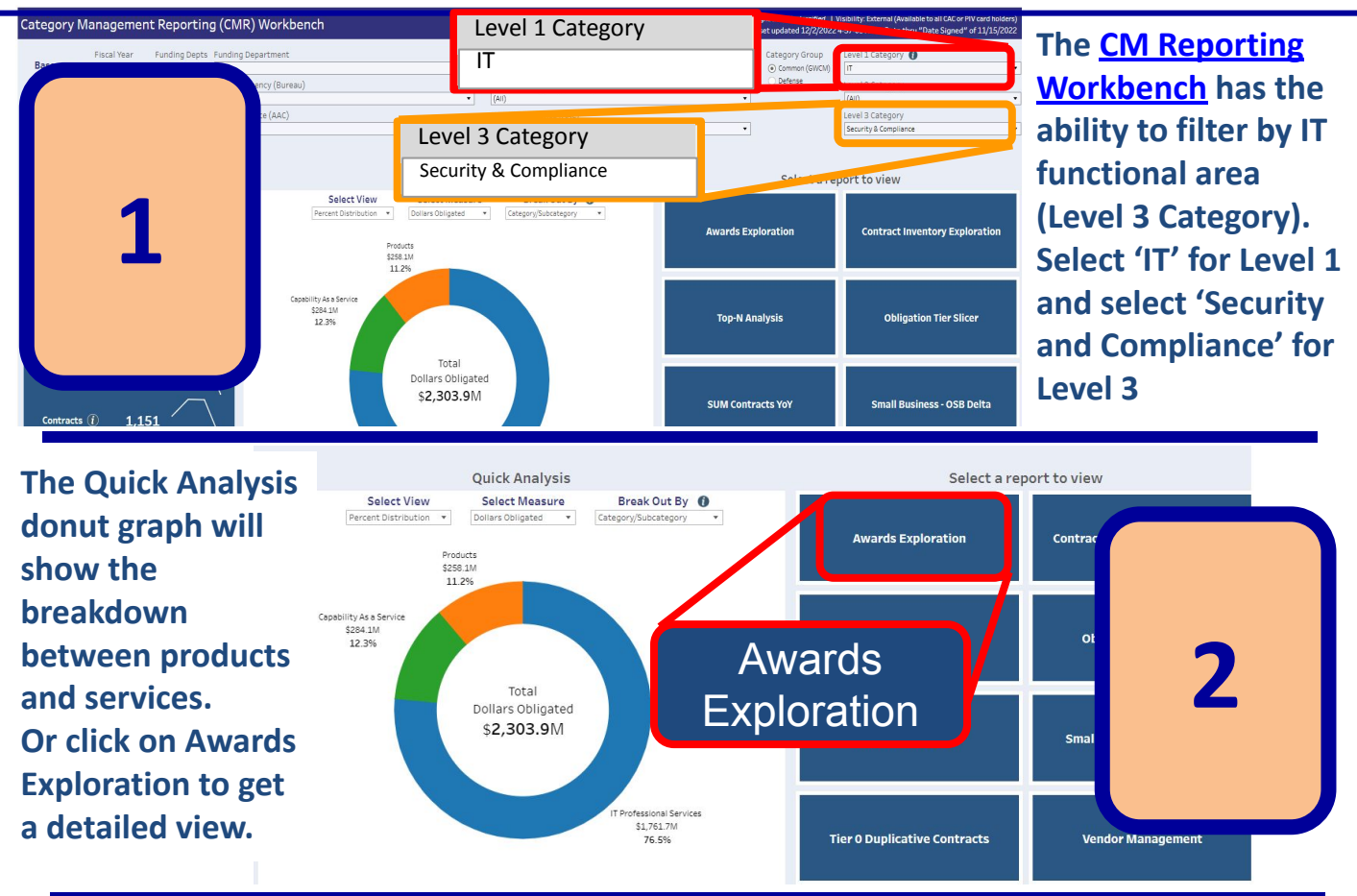

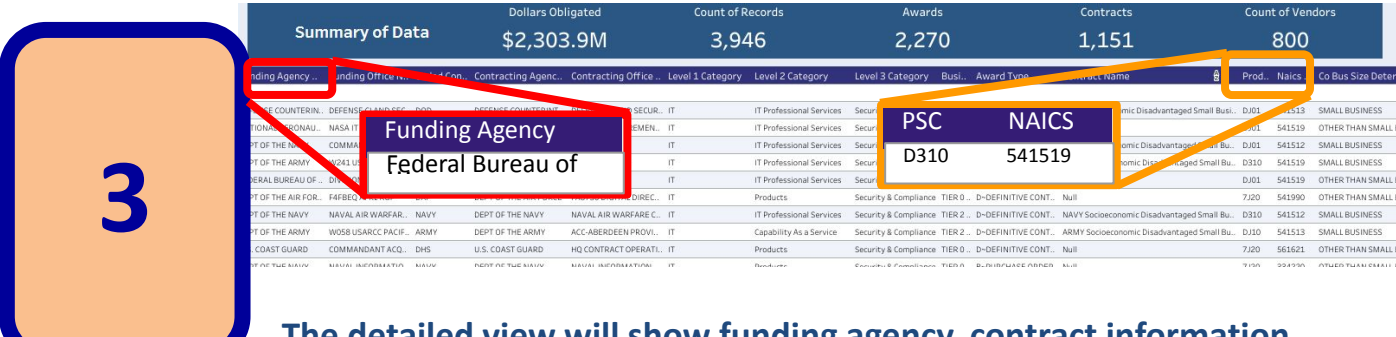

**The detailed view will show funding agency, contract information, Product Service Codes, NAICS codes and business size.**

**Additionally, the result-set can be downloaded for further analysis via the download icon Q** Download **on the bottom right of the screen.**